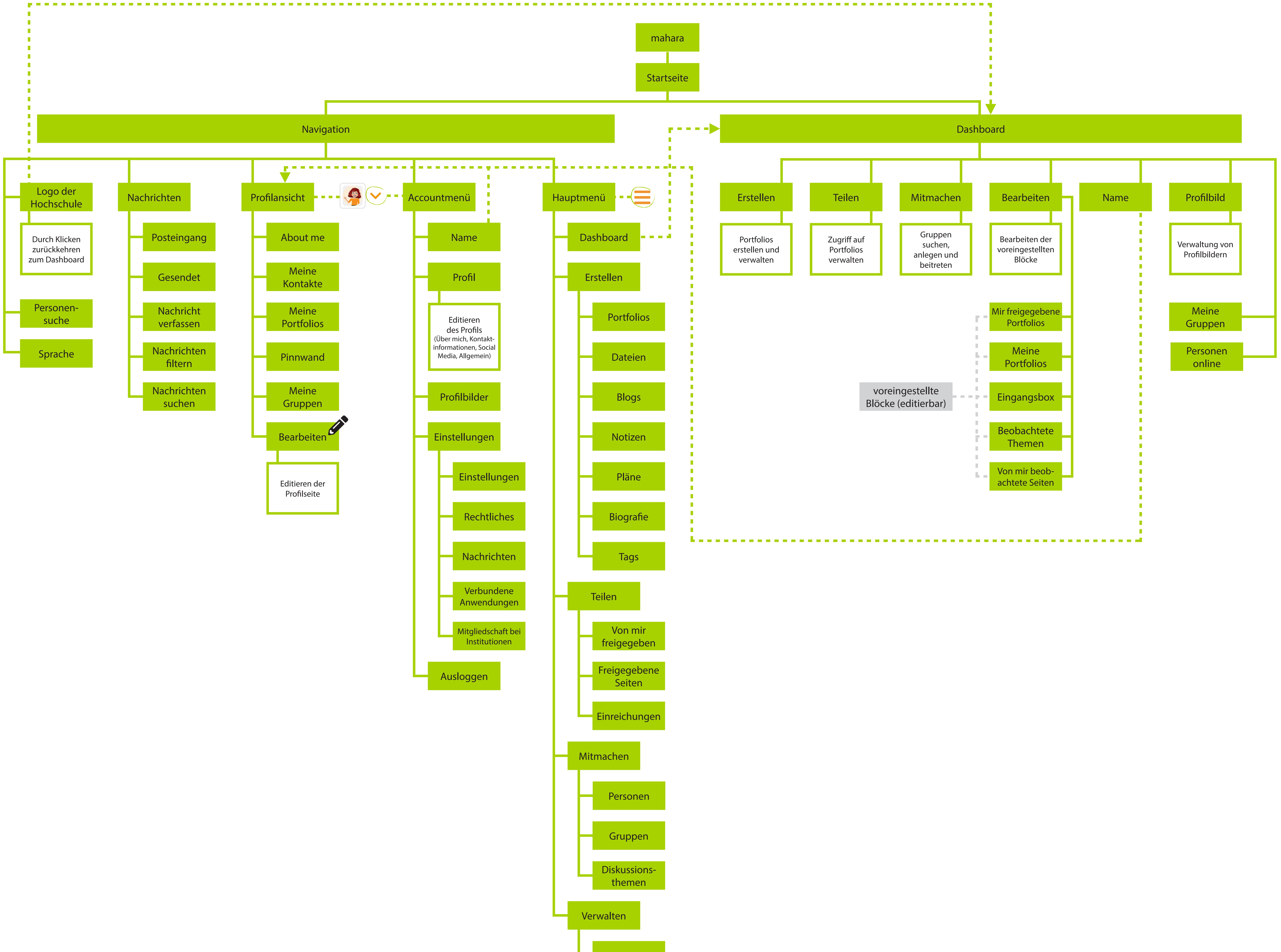

Export Import